# ECE 661: Homework 6 Mridul Gupta Email: gupta431@purdue.edu

#### Theory Question

- 1. Otsu thresholding works really well for images with bimodal histograms. It is very fast method because it just finds one threshold for an entire image but that also makes it very noisy. In iterative Otsu, we will get better result with each iteration only if the foreground image from previous iteration also has bimodal histogram.
- 2. This method requires good markers. If the markers are not good, the method doesn't work very well. Overall, its a less noisy process than otsu thresholding. Due to oversegmentation, extracted objects might not be good but variations of the algorithm have been proposed to reduce oversegmentation.

#### Section 3

1. Otsu's Algorithm

It divides the image into 2 classes, foreground and background.  $w_0, w_1$  are the probabilities of the two classes. Histogram frequencies are normalized and are represented by  $p_i$  for gray value *i.*  $\mu_0$  is the mean of class 0 and  $\mu_1$  is the mean of class 1. Between-class variance is given by  $\sigma_b^2 = w_0 w_1 (\mu_0 - \mu_1)^2$ . We have to maximize this between-class variance to get the threshold value. We consider each gray pixel value i as a threshold,  $n_i$  represents the number of pixels with gray value  $i$  and  $N$  is the total number of pixels.

$$
w_0 = \sum_{k=0}^{i-1} p_i = \sum_{k=0}^{k=i-1} \frac{n_i}{N}
$$
  
\n
$$
w_1 = 1 - w_0
$$
  
\n
$$
\mu_0 = \sum_{k=0}^{i-1} \frac{ip_i}{w_0} = \frac{\sum_{k=0}^{i-1} i n_i}{\sum_{k=0}^{i-1} n_i}
$$
  
\n
$$
\mu_1 = \frac{\mu_T - w_0 \mu_0}{w_1}
$$

where  $\mu$ <sup>T</sup> is the mean over the entire image. Over all possible thresholds, we keep track of the threshold which maximizes the between-class variance.

2. Pixel-value based segmentation

We run Otsu's method on each channel separately. We have the option to run Otsu' method multiple times while keeping track if the foreground class is above or below the computed threshold.

- (a) For cat image, only the Red channel of the image was used for thresholding and the foreground was the class with higher pixel values and only 1 iteration was run.
- (b) For pigeon image, all channels of the image were used for thresholding and the foreground was the class with higher pixel values and only 1 iteration was run for each channel.
- (c) For fox image, only blue channel of the image was used for thresholding and the foreground was the class with higher pixel values and only 2 iterations were run for each channel.

#### 3. Texture-based segmentation

There are multiple was of calculating texture value for a pixel but we use the sliding window approach. We use three window sizes for each image. For each window size, we calculate the variance of neighbors of a pixel in that window. We treat the variance values at each pixel location as a feature value for that pixel and run Otsu thresholding on this new variance image.

- (a) For cat image, only the Red channel of the image was used for thresholding and the foreground was the class with lower variance values and 6 iterations were run. window sizes were 3,5 and 7 and the final target mask was inverted.
- (b) For pigeon image, all channels (RGB) of the image were used for thresholding and the foreground was the class with lower variance values and 6, 3 and 3 iterations were run respectively. window sizes were 7, 9 and 11 and the final target mask was not inverted.
- (c) For fox image, all channels (RGB) of the image were used for thresholding and the foreground was the class with lower variance values and 1, 1 and 3 iterations were run respectively. window sizes were 3, 5 and 7 and the final target mask was inverted.
- 4. Contour Extraction

Contours are basically formed by the pixels that form the edges. Dilation and erosion were performed to connect missing edges and remove small dots from the image respectively. A pixel forms an edge if out of its 9 neighbors, at least 1 pixel belongs to the background i.e. it has the value 0.

- (a) For RGB segmentation based foreground mask:
	- i. Cat image eroded then dilated once with kernel of size  $3 \times 3$ .
	- ii. Pigeon image eroded then dilated once with kernel of size  $3 \times 3$ .
	- iii. Fox image dilated then eroded 5 and 6 times respectively with kernel of size  $3 \times 3$ .
- (b) In cat image, foreground mask was eroded 3 iterations, with kernel size of  $3 \times 3$ . It was then dilated - 6 iterations with the same kernel size.
- (c) Other images were neither eroded not dilated.

## Results

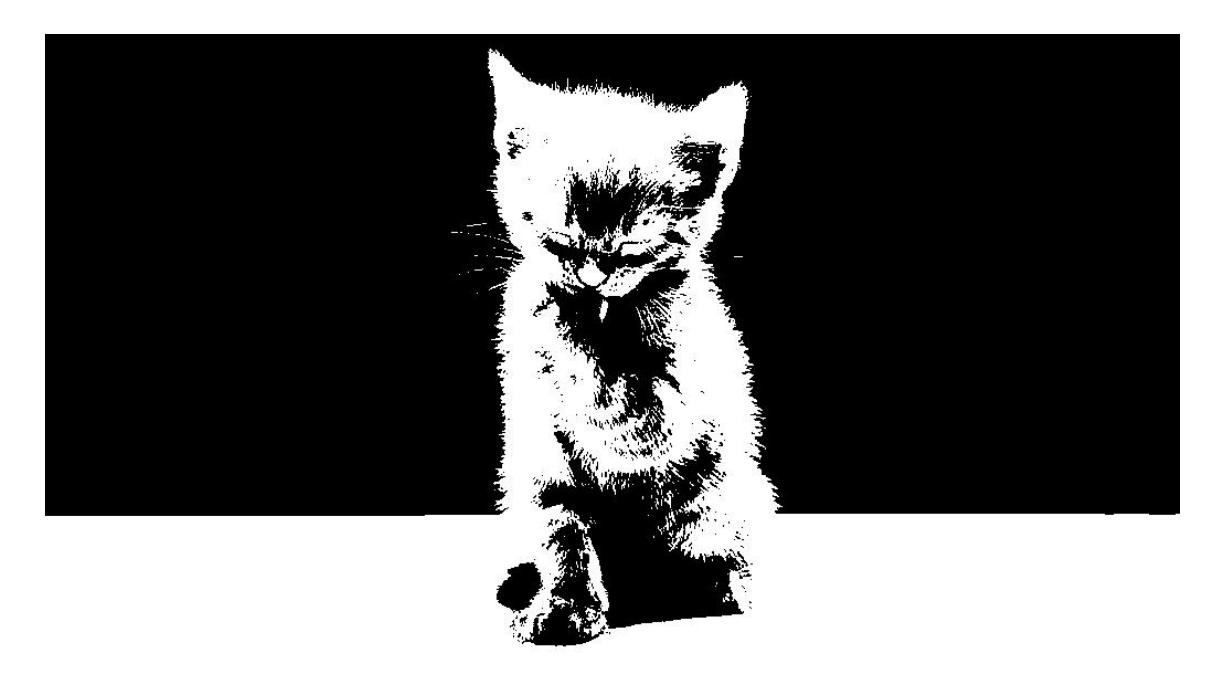

Figure 1: RGB - Cat channel 1 foreground and the final foreground mask

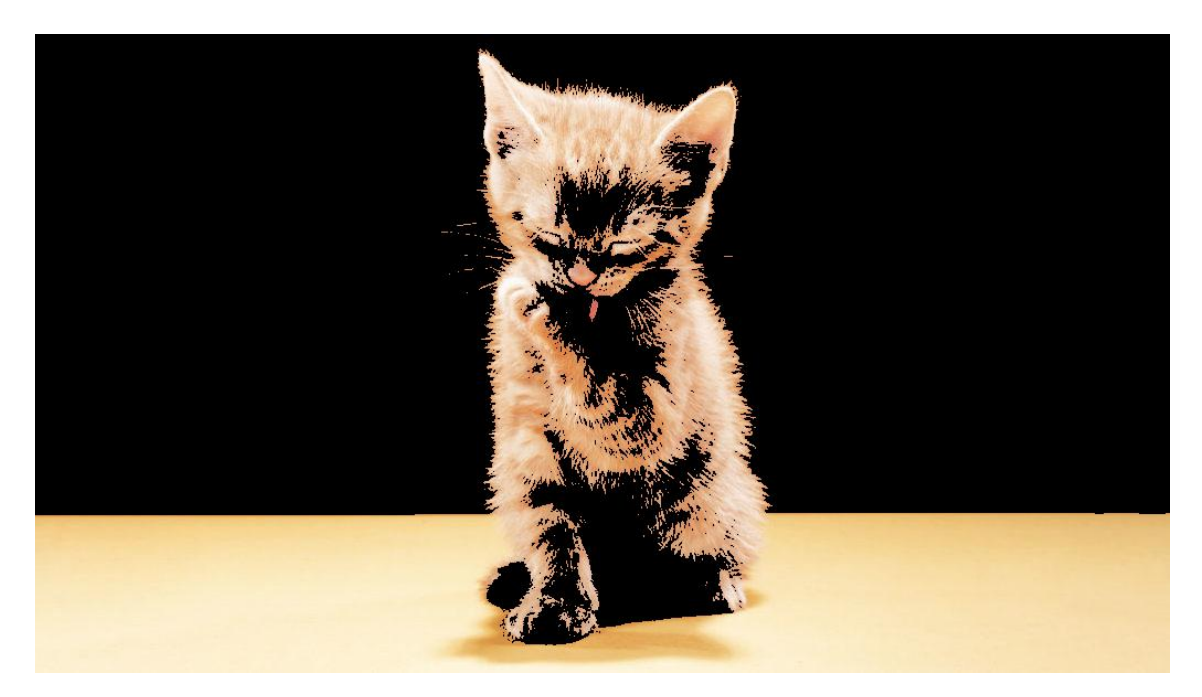

Figure 2: RGB - Cat foreground

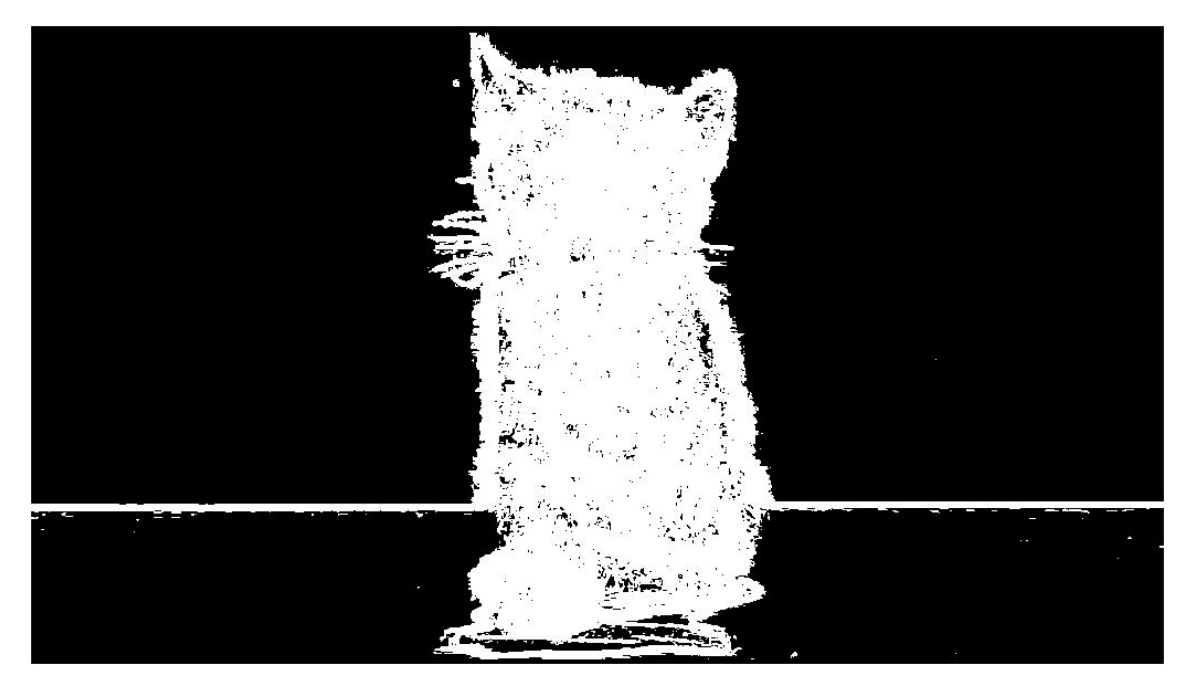

Figure 3: Texture - Cat foreground mask

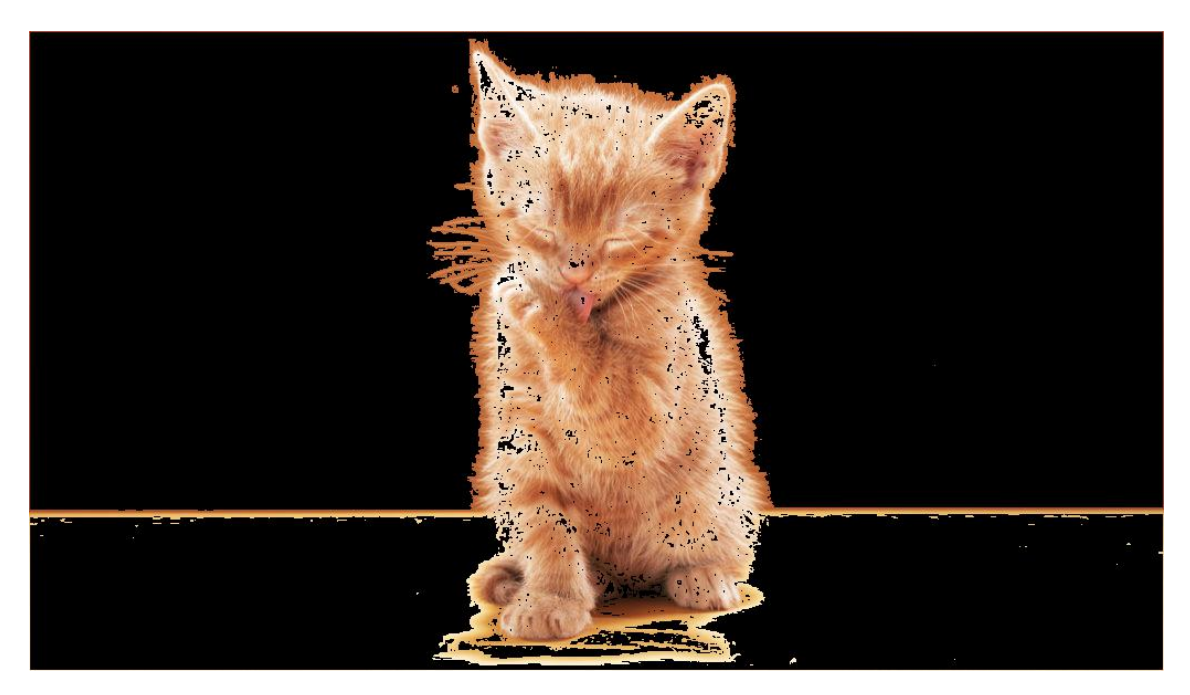

Figure 4: Texture - Cat foreground

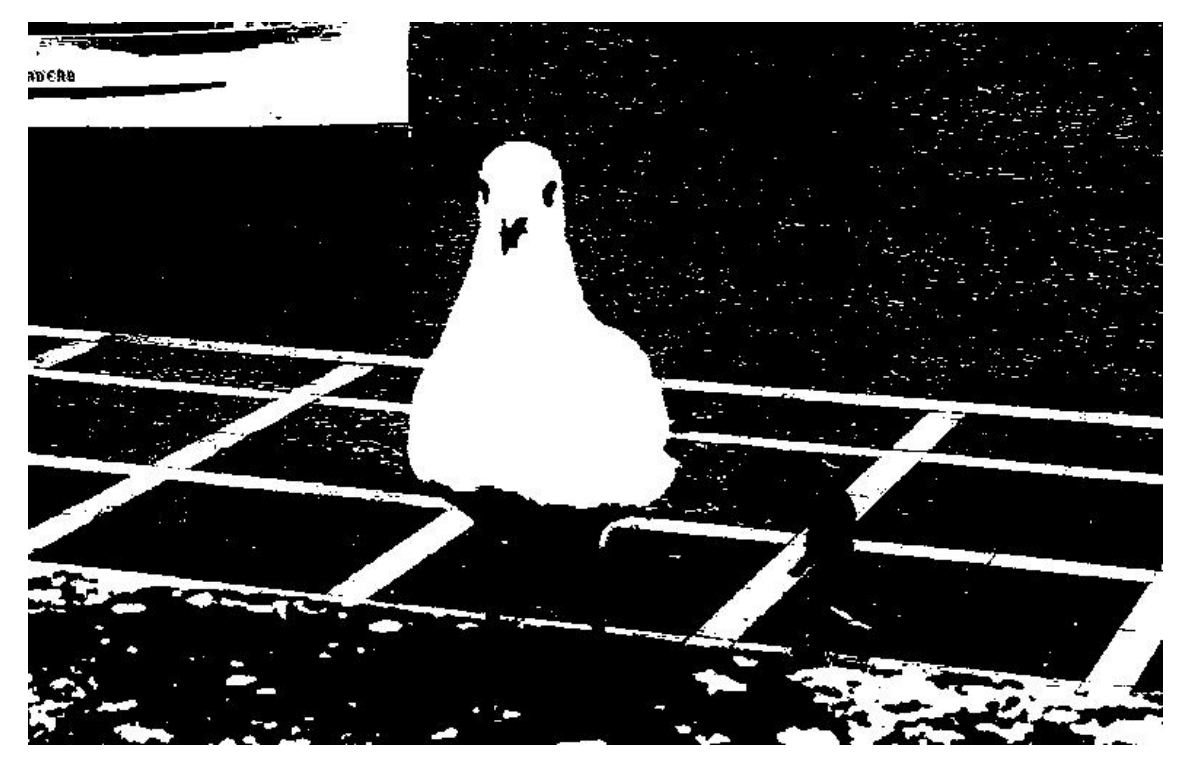

Figure 5: RGB - Pigeon channel 1 foreground mask

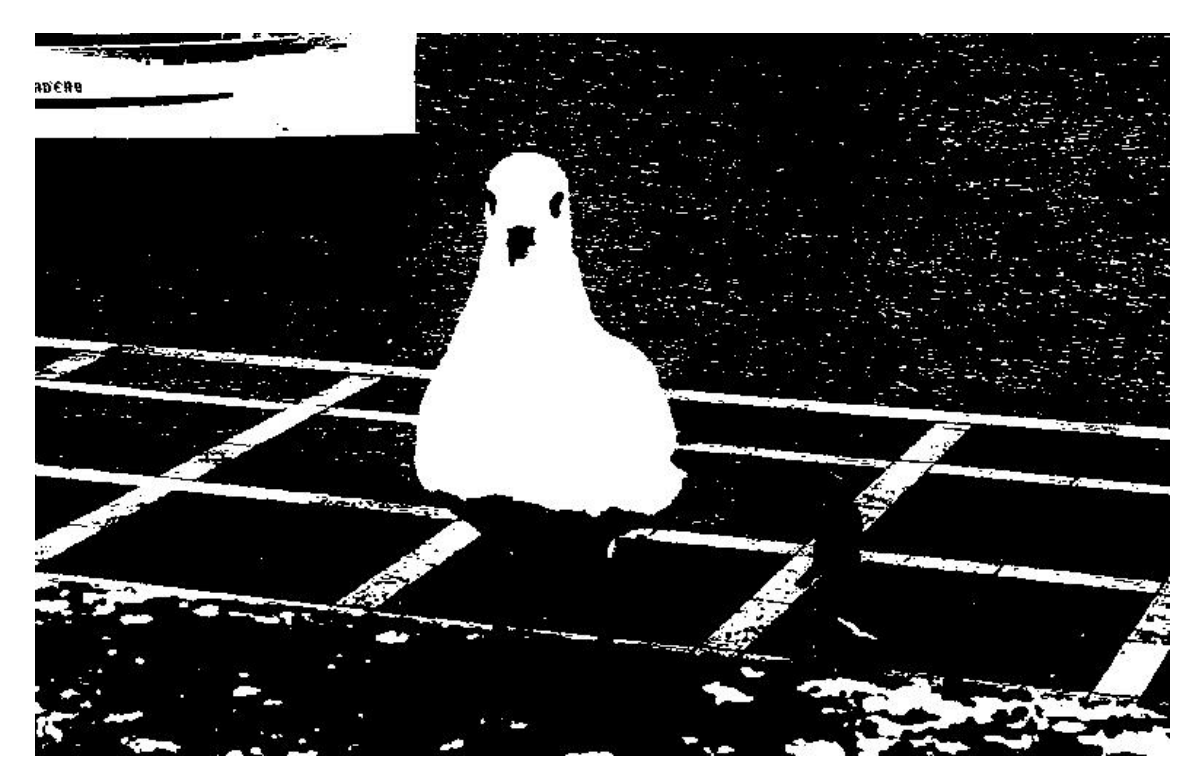

Figure 6: RGB - Pigeon channel 2 foreground mask

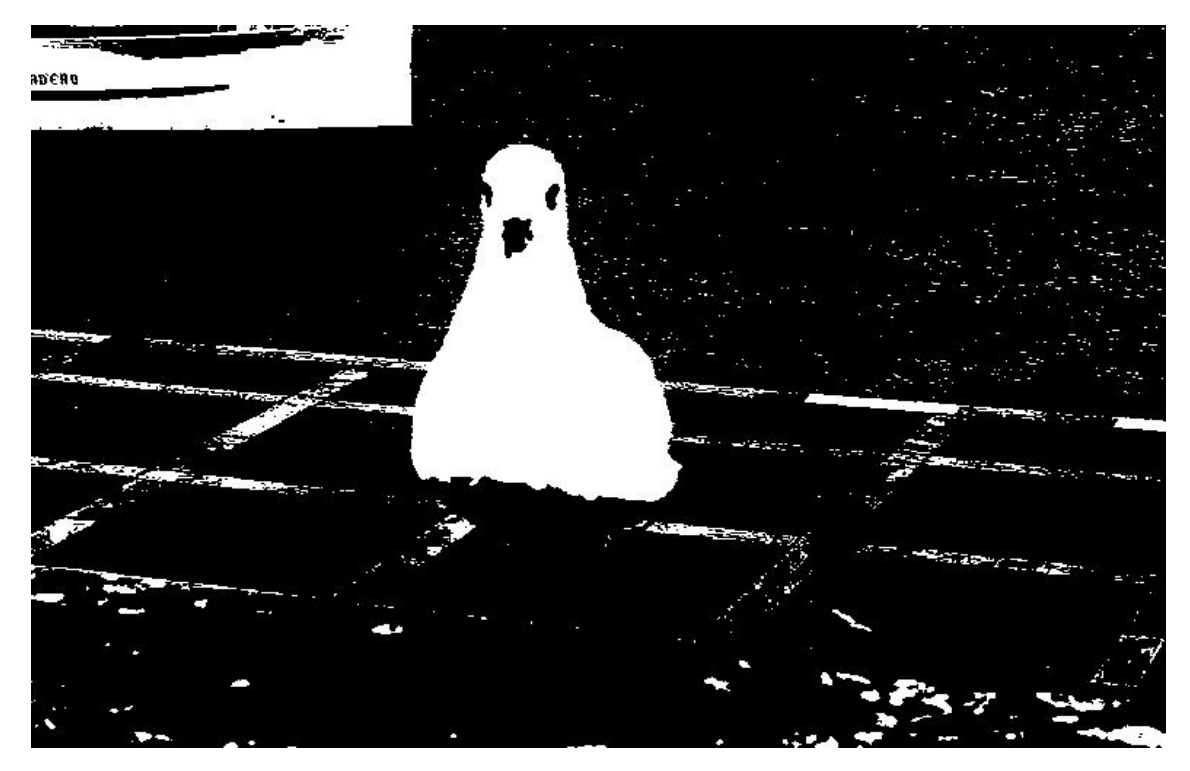

Figure 7: RGB - Pigeon channel 3 foreground mask

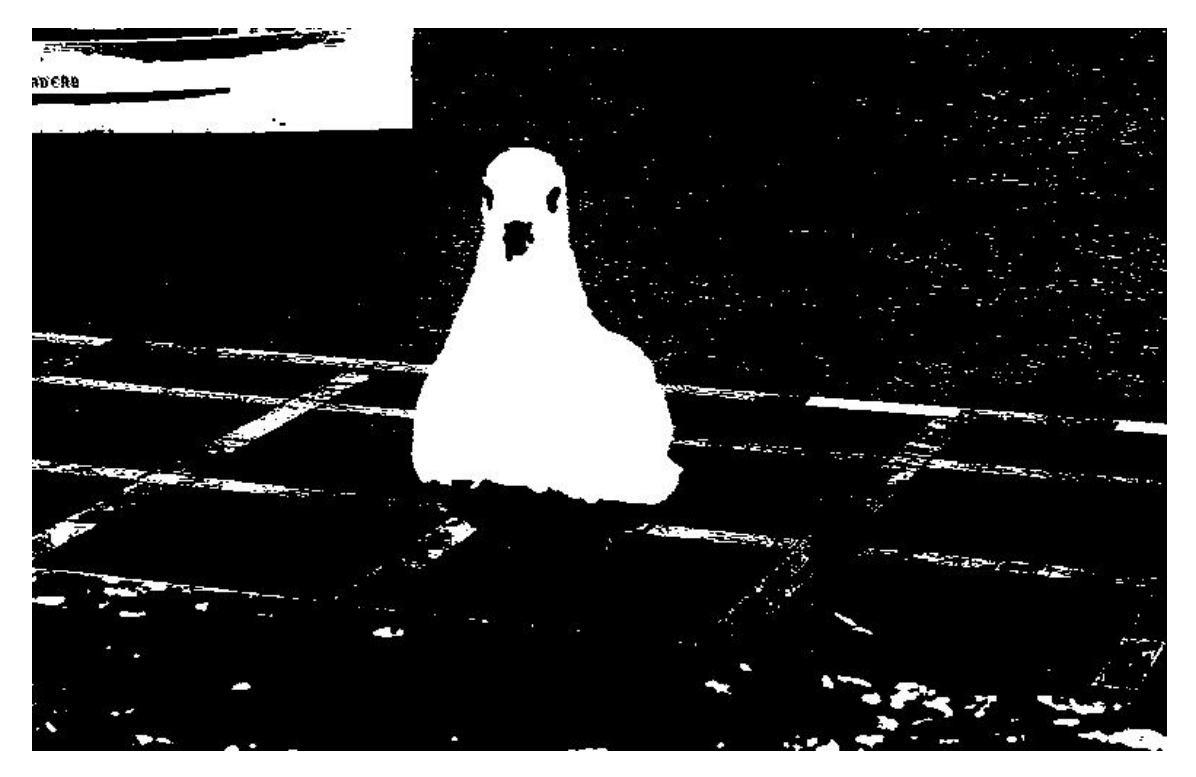

Figure 8: RGB - Pigeon final foreground mask

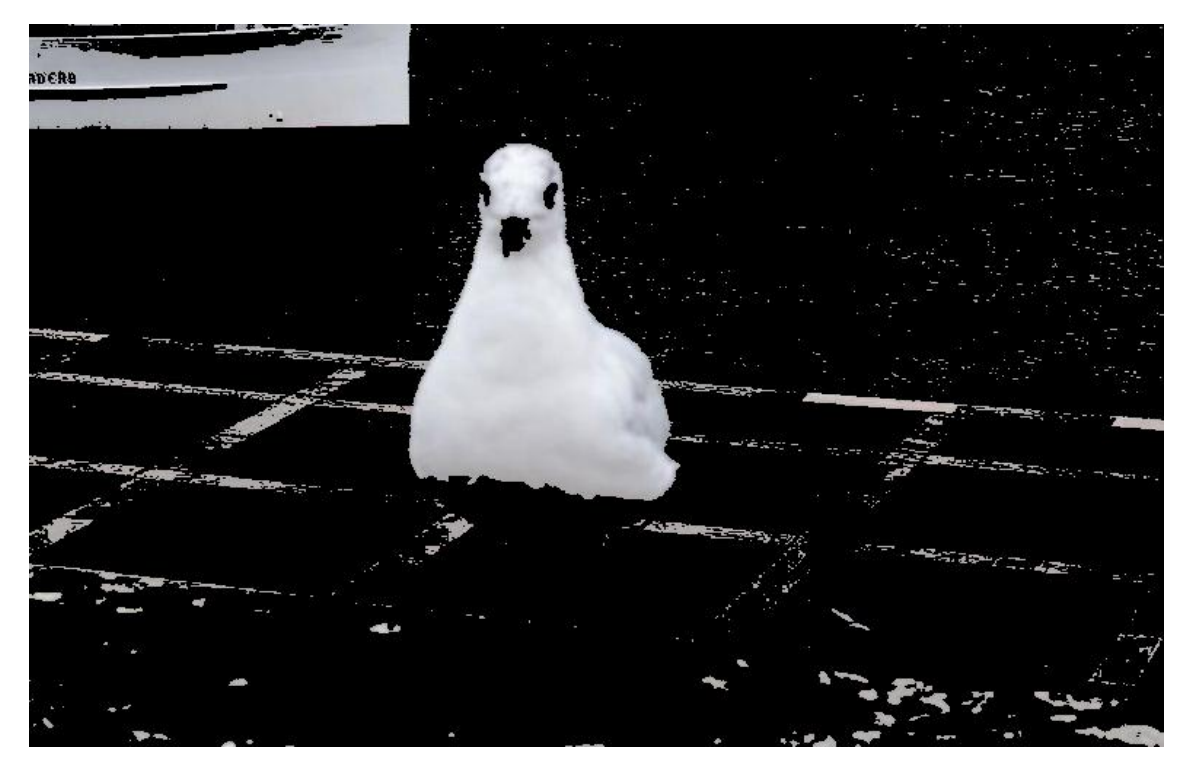

Figure 9: RGB - Pigeon final foreground

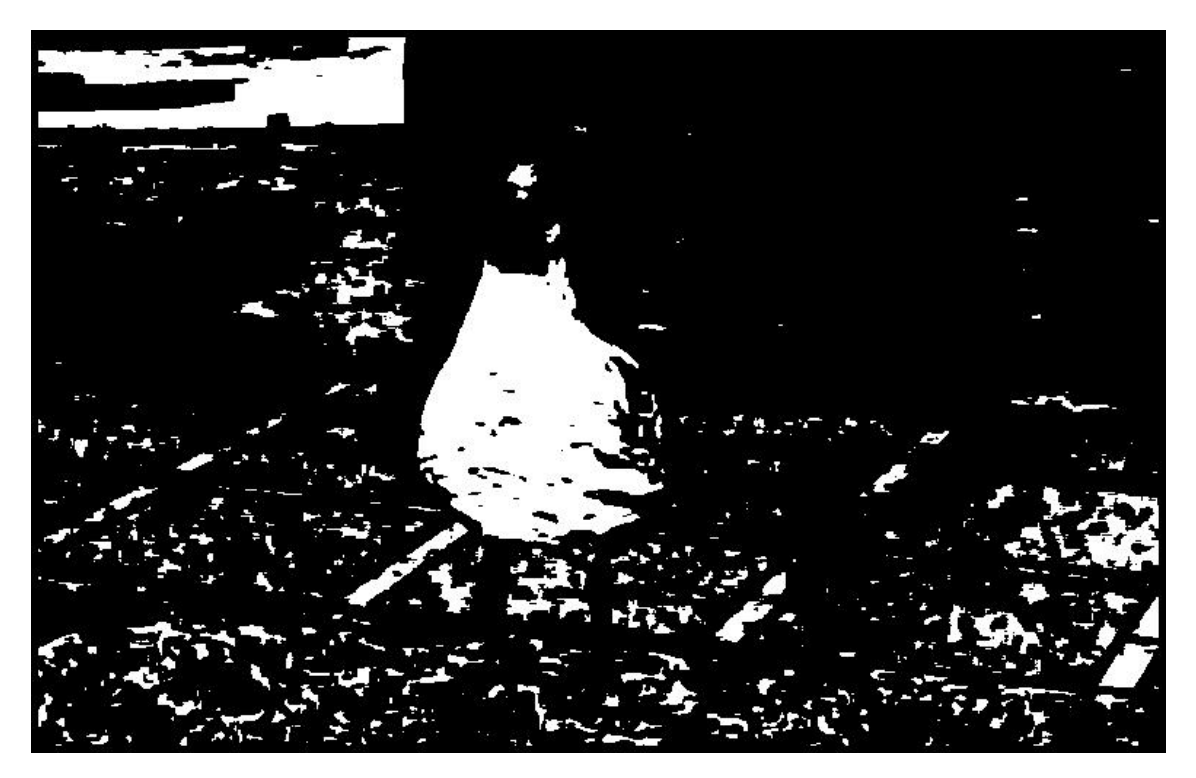

Figure 10: Texture - Pigeon foreground mask

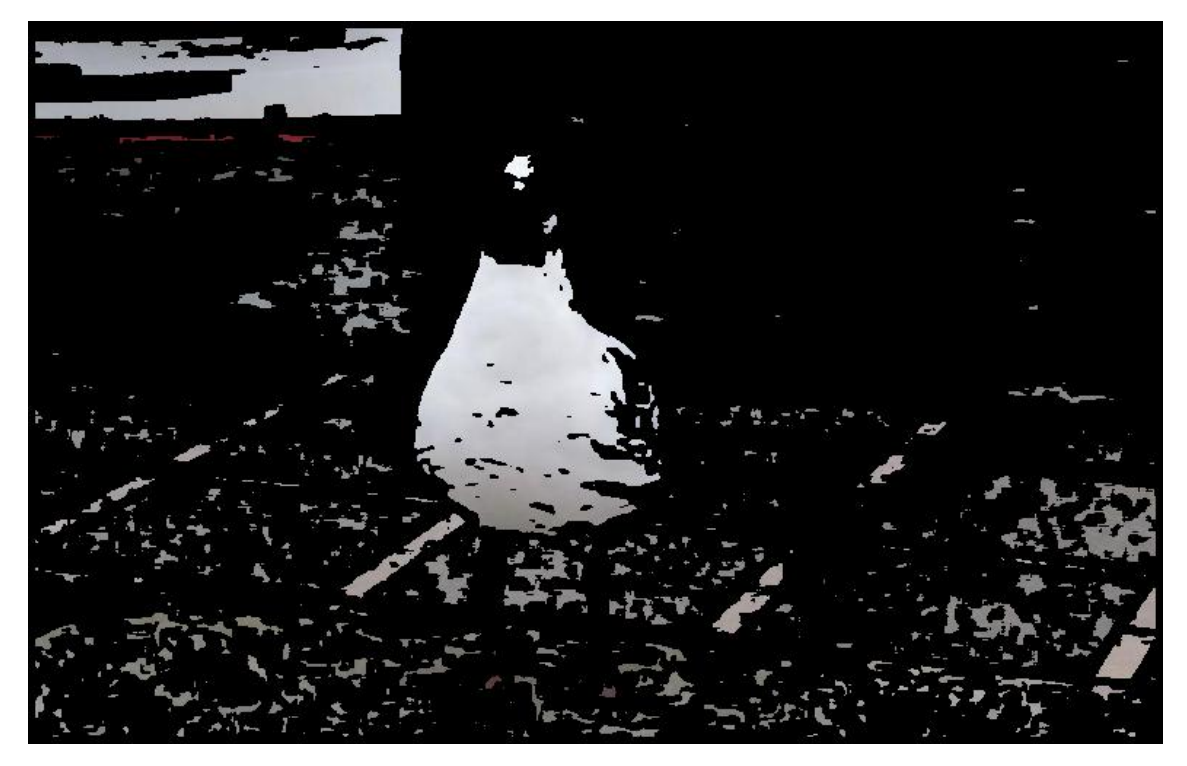

Figure 11: Texture - Pigeon foreground

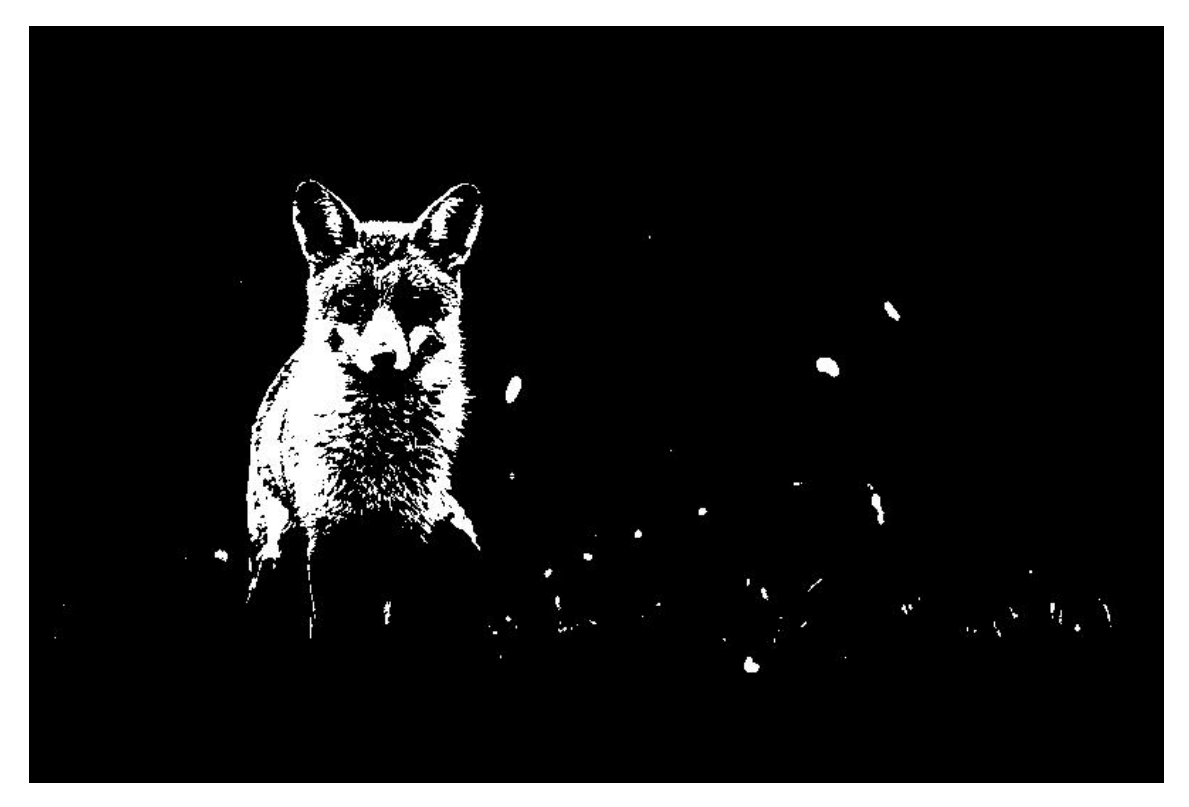

Figure 12: RGB - Fox channel 3 foreground and the final foreground mask

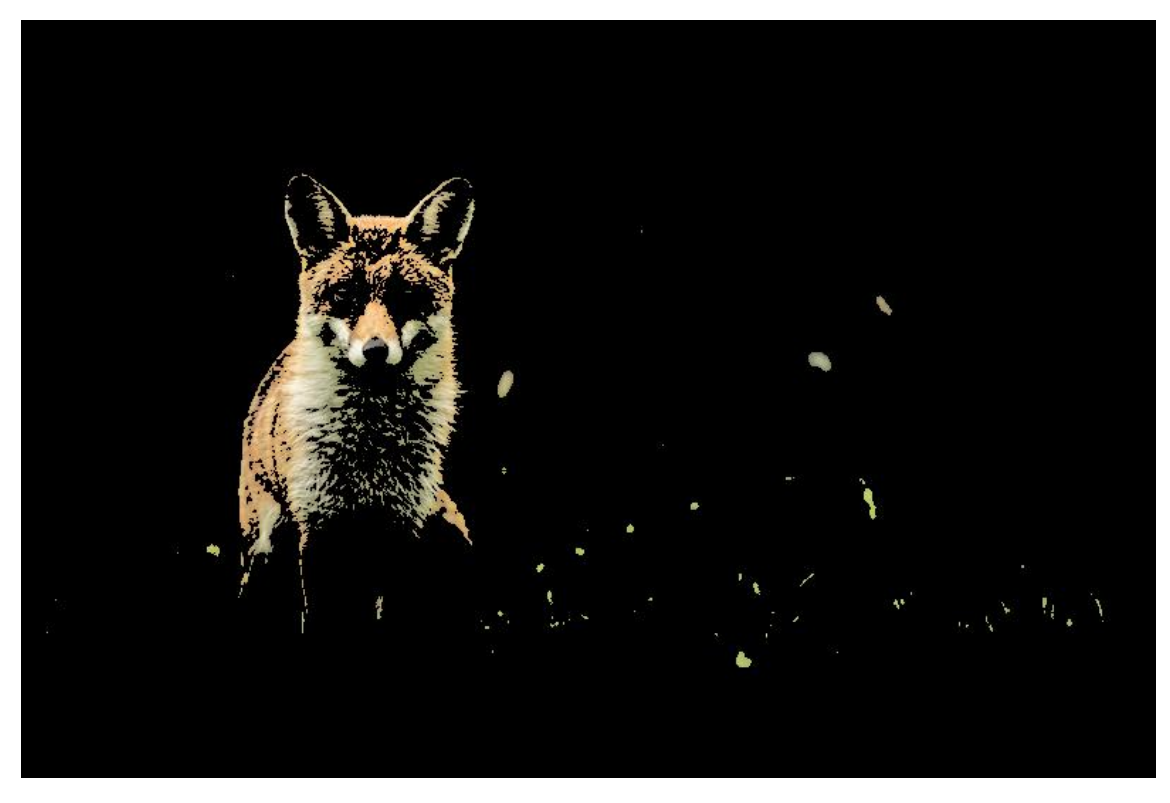

Figure 13: RGB - Fox foreground

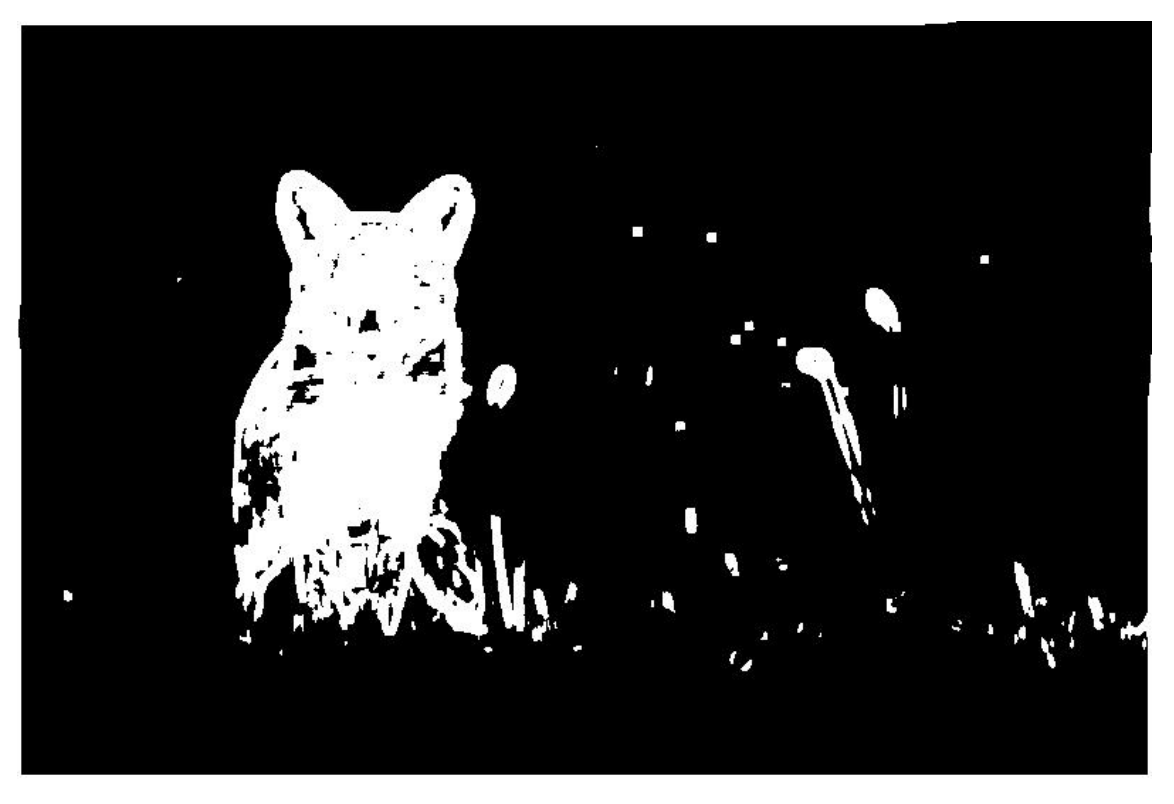

Figure 14: Texture - Fox foreground mask

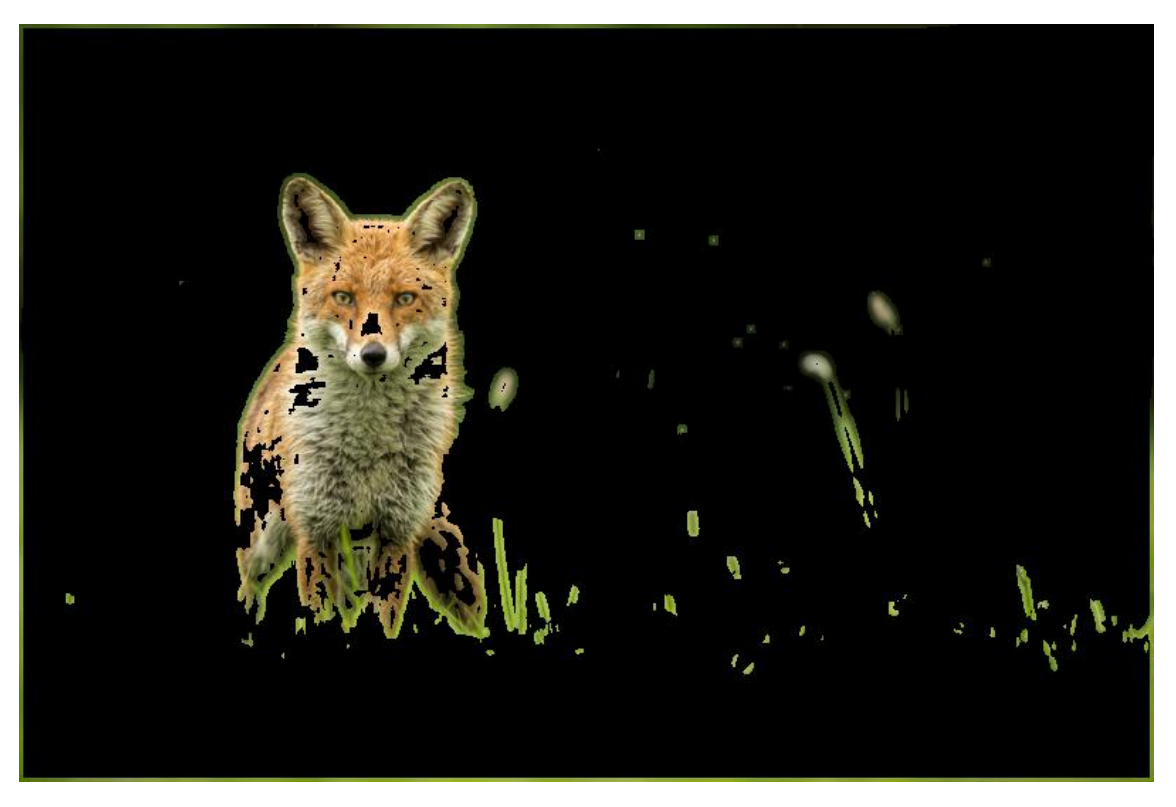

Figure 15: Texture - Fox foreground

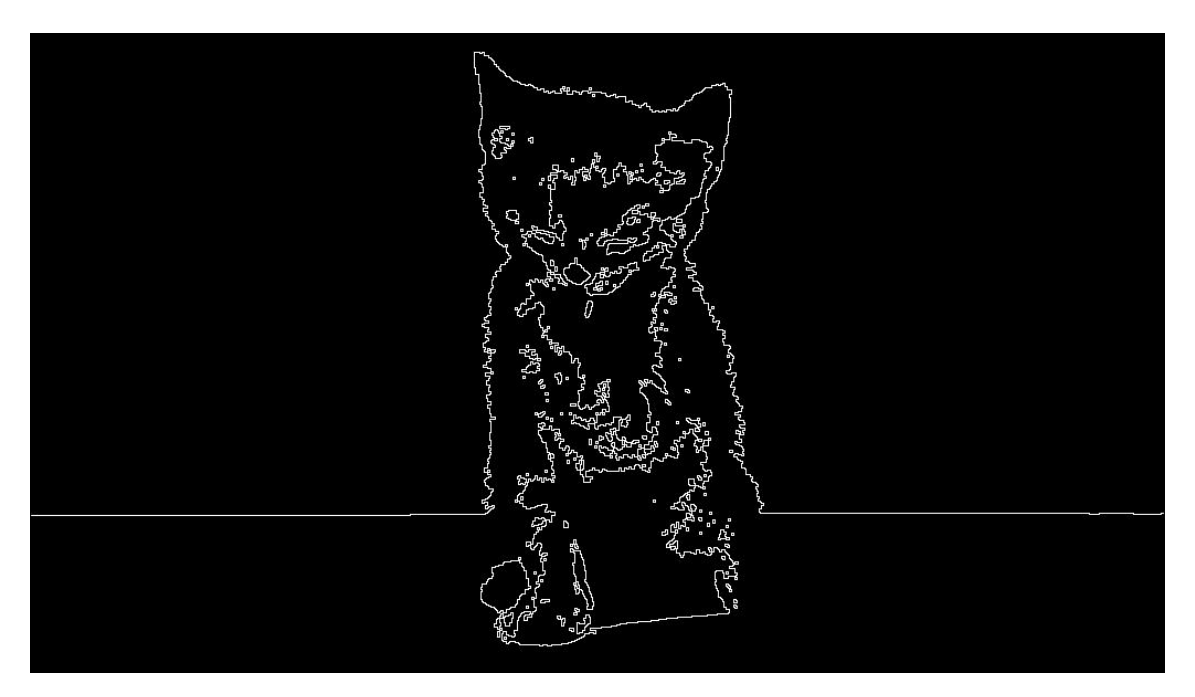

Figure 16: RGB - Cat Contour

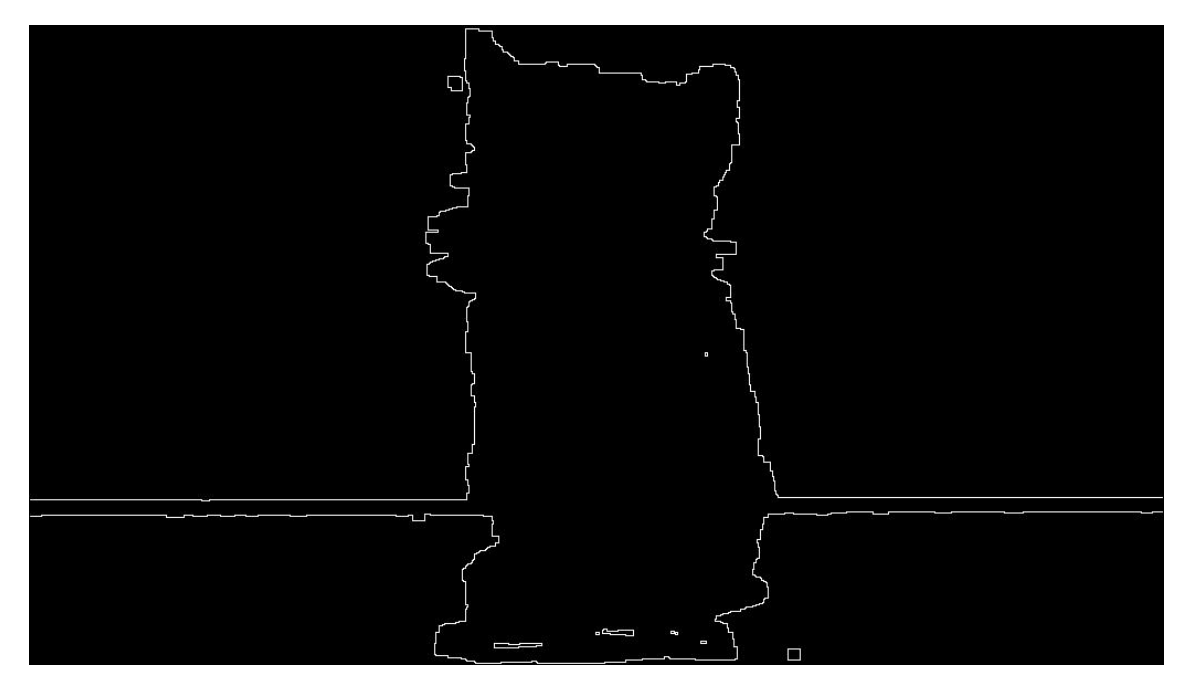

Figure 17: Texture - Cat Contour

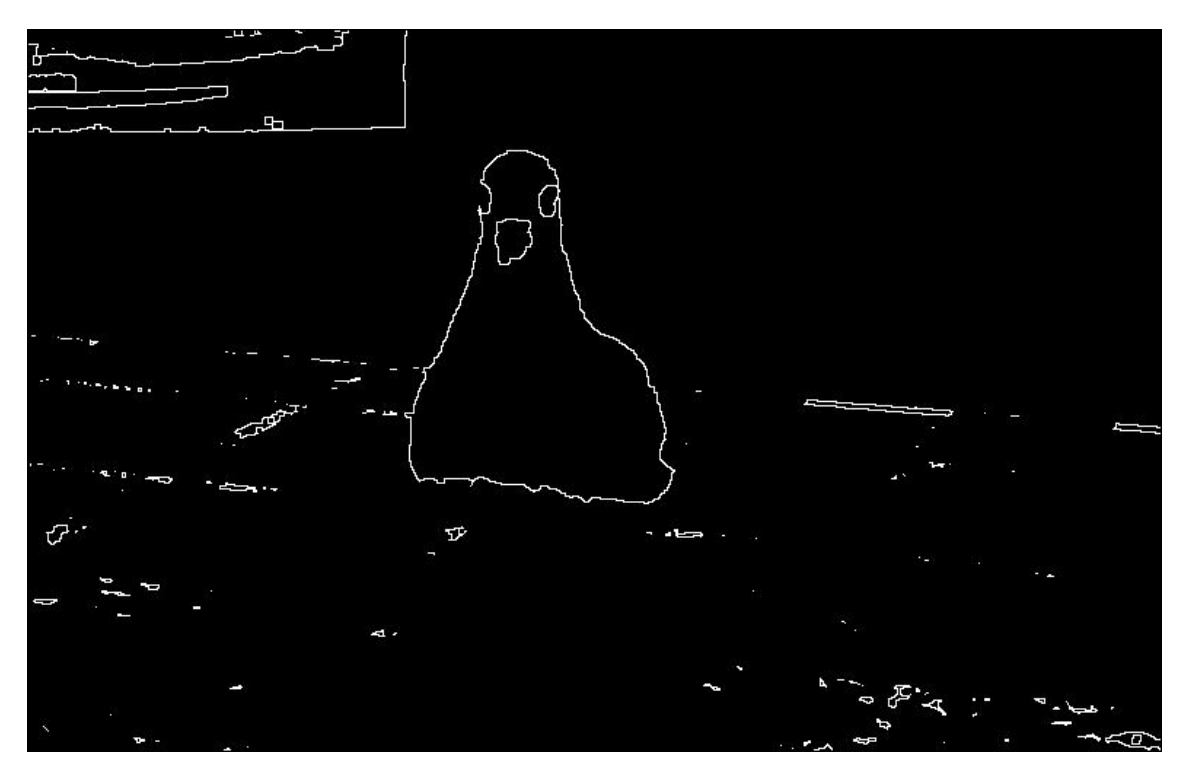

Figure 18: RGB - Pigeon Contour

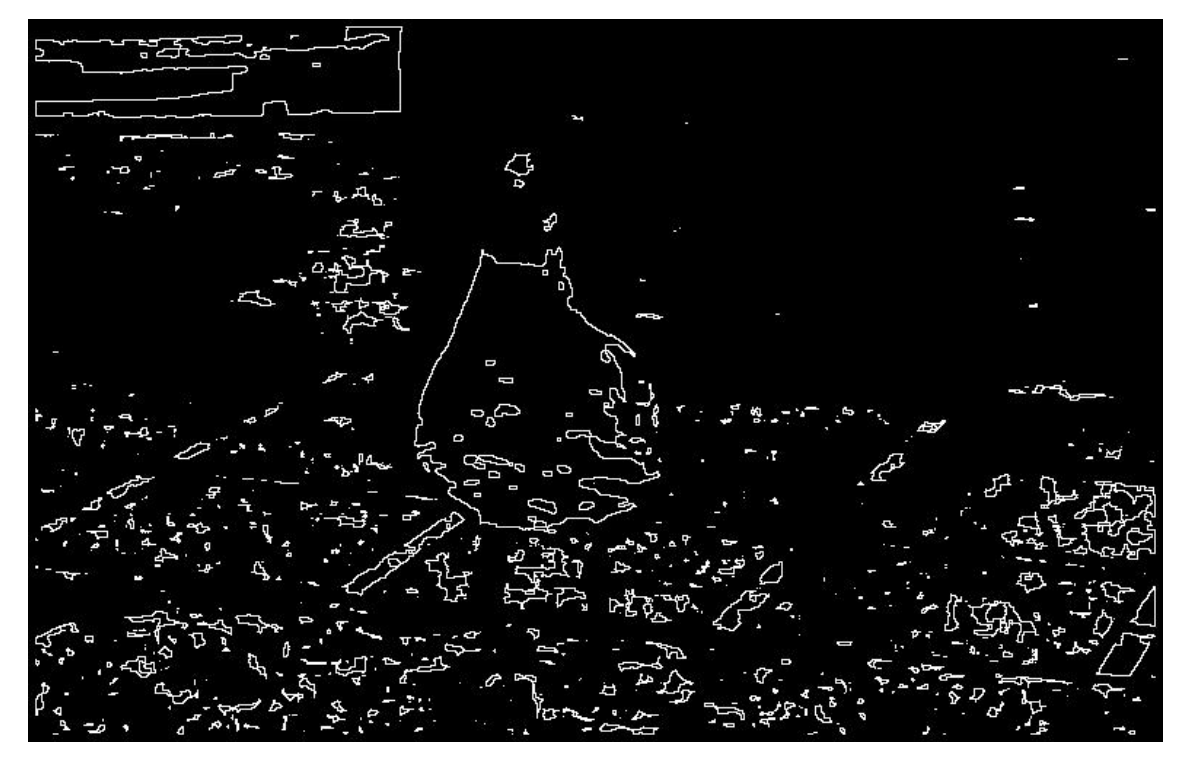

Figure 19: Texture - Pigeon Contour

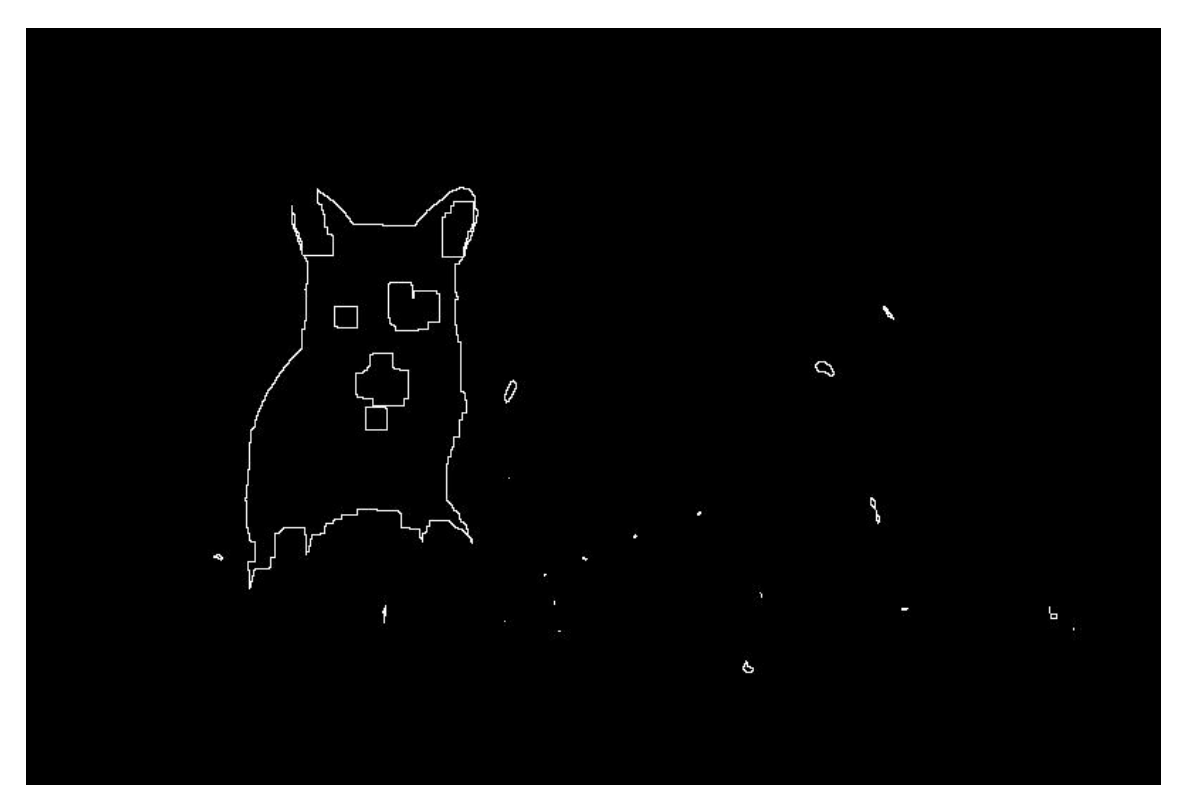

Figure 20: RGB - Fox Contour

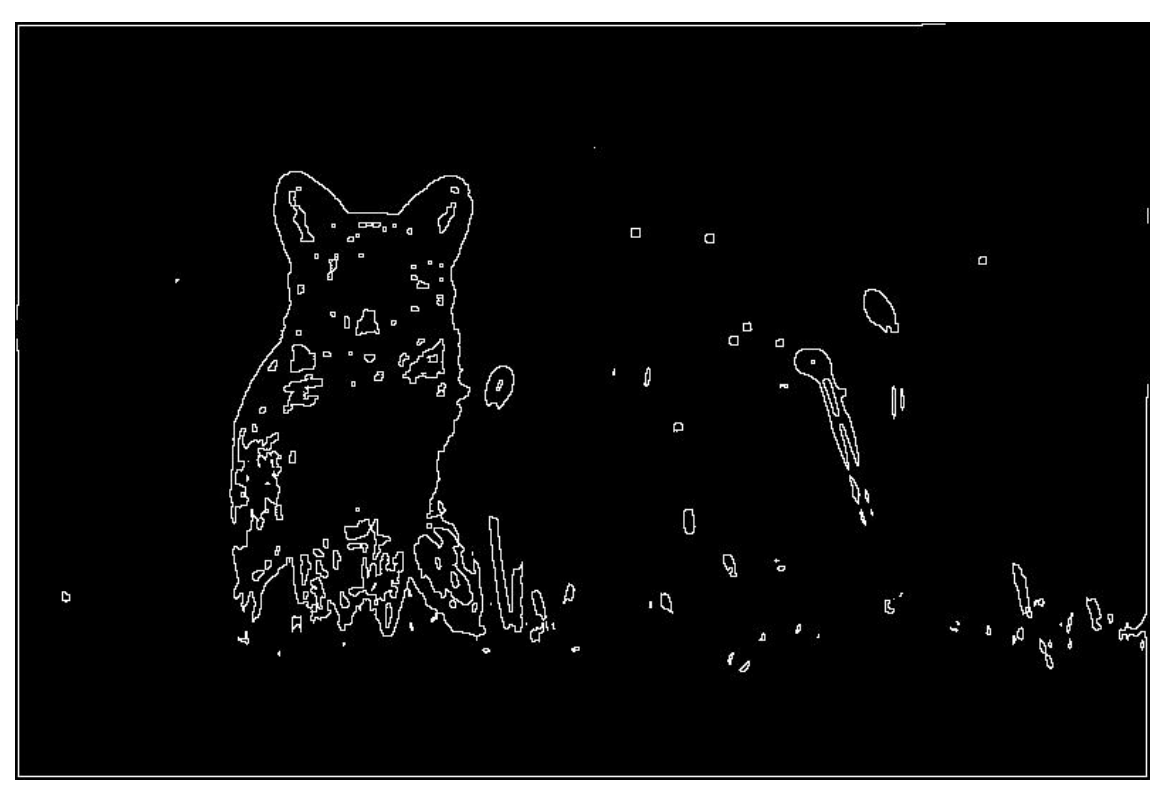

Figure 21: Texture - Fox Contour

### **Observation**

- 1. For the cat image, table has a color very close to the cat, so RGB-based segmentation does not work very well and texture based segmentation does really well.
- 2. For pigeon image, RGB based method is not able to separate pigeon from the boat because they have the same color but does much better than texture based method. Texture based method is able to keep pigeon in the foreground but there are quite a lot of false positives especially the ground tiles which have slightly different color than the pigeon.
- 3. For fox image, both methods did quite well, but RGB based method missed some portion of the legs of the fox whereas texture based method did not. With other post-processing techniques, it might have been possible to make the foreground mask better.
- 4. I think both the methods perform really well overall but texture based method probably has an edge over RGB based method since it can deal with similar colors comparitively easily.

```
1 \mid # \# # ECE 661 - HW 6
2 \mid ### Otsu thresholding
3
4 import numpy as np
5 import cv2
6 from matplotlib import pyplot as plt
7 import copy
8
9
```

```
10
11
12 \det otsu_threshold (img, iterations = 1, invert=0):
13 ### img is grayscale image, for RGB, send one channel at at time
14 | ### returns mask for the image
15 output_mask = np.ones (img.shape)
16 if (len (img.shape) == 3):
17 | print ("Error-_1" + str (img.shape [2]) + "_1channel_1image_1is_1the_1input_{\sqcup}to_{\sqcup}otsu_{\sqcup}threshold_{\sqcup}method")
18 return -1
19
20 for i in range (iterations):
21 cur_for = img [output\_mask != 0]22 hist, bins = np. histogram (cur_for, bins= np. unique (cur_for))
23
24 ### normalize histogram
25
26 hist = hist/float(len(cur_for))
27 # print (np.sum( hist ))
28 # print (bins)
29
30 ## define variables for calculation of threshold
31 w O = 0
32 mu0 = 0
33 total_weighted_avg = np.mean(cur_for)
34 otsu_t=-1
35 max_sigmab2 = 0
36 sum 1 = 037
38 # ## sigmaw2 + sigmab2 = constant so we dont need to
        calculate sigmaw2
39 count = -140 for the in bins [-2]:
41 count +142 w0 += hist [count]
43 w1 = 1 - w0
44 sum1 += th*hist [count]
45 mu0 = sum1 / w0
46 \vert if w1 == 0:
47 break
48 mu1 = ( total_weighted_avg - sum1 ) / w1
49 sigmab2 = w0*w1*np \t square(mu0-mu1)50 if sigmab2>max_sigmab2:
51 max_sigmab2 = sigmab2
52 otsu_t = th
53
54 print (otsu_t)
55
```

```
56 if invert==0:
57 output_mask = img > otsu_t
58 else :
59 output_mask = img<otsu_t
60 return (output_mask!=0)
61
62
63 # In [149]:
64
65
66 def get_variance (img, k):
67 ## avoids nested loops for variance calculation
68 | k = int (k/2)69 img_new = np.zeros((img.shape [0]+2*k, img.shape [1]+2*k))
70 img_new [k:img.shape [0]+k, k:img.shape [1]+k] = img
71 neighbours = []
72 for i in range (k, img \ldots shape [0]+k):
73 \vert for j in range (k, img \ldots) . shape [1]+k :
74 neighbours . append (img_new [i-k:i+k+1, j-k:j+k+1].
                       flatten () )
75 neighbours = np. array (neighbours)
76 print (neighbours . shape)
77 variances = np . int32 ( np . var ( np . array ( neighbours , dtype = np .
           float32), axis=1))
78
79 variances = variances . reshape ( img . shape [0] , img . shape [1])
80
81 print (variances.shape)
82 return variances
83
84
85 \; | \; \# \; \; \text{In} \; \lceil 128 \rceil:
86
87
88 def texture_otsu (img, N = [3, 5, 7], iterations=[1, 1, 1], invert = [0, 0, 0]):
89 ### function for texture based segemenation
90 gray = cv2.cvtColor (img, cv2.COLDR\_RGB2GRAY)91
92 | ###place a window of N*N at each pixel location
93 masks = np. zeros (im. shape)
94 for i in range (len(N)):
95 ##this is the new channel values
96 var = get_variance (gray, N[i])
97
98 temp = otsu_threshold (var.flatten (), iterations [i], invert [i
              ])
99 masks [:, : , i] = temp.reshape((img.shape[0], img.shape[1]))100 ##product of the three masks
```

```
101 final_mask = np.multiply(np.multiply(masks[:,:,0],masks[:,,:,1]),
           masks[:, :, 2])102 final_mask = final_mask!=0
103 return final_mask
104
105
106
107 # In [75]:
108
109
110 def get_contour (mask):
111 | ## checks if any neighbour is not a part of the foreground to
            compute contours
112 contour = np. zeros (mask. shape)
113 for i in range (1, \text{mask} \cdot \text{shape}[0] - 1):
114 \vert for j in range (1, \text{mask} \cdot \text{shape}[1] - 1):
115 if mask [i] [j] == 0:
116 continue
117 | if np.sum(maxk[i-1:i+2,j-1:j+2]) < 9:118 contour [i] [j]=1
119 return contour
120
121
122 |# In [361]:
123
124 ### Parameters for the three images
125
126 ##cat image
127 \# iterations = [1,0,0]
128 # invert = [0, 0, 0]129
130 ##pigeon image
131 \vert iterations = [1,1,1]
132 | invert = [0, 0, 0]133
134 ##fox image
135 \# iterations=[0, 0, 2]136 # invert = [0, 0, 0]137
138 | name = 'pigeon'
139 \mid \text{im} = \text{np} \cdot \text{uint8} (\text{cv2.imread} (\text{name+}', \text{jpg'}) [\dots, \dots -1])140
141 plt.imshow(im)
142 |masks = np. zeros (im. shape)
143 for i in range (3):
144
145 im1 = copy.deepcopy(im[:,:,i])
146
```

```
147 | temp = otsu_threshold (im1.flatten (), iterations [i], invert [i])
148 masks [:, :, :] = \text{temp} \cdot \text{reshape}((\text{im} \cdot \text{shape}[0], \text{im} \cdot \text{shape}[1]))149
150
151
152
153 # In [362]:
154
155
156 for i in range (1, 4):
157 # plt.imshow (masks [:,:,2], cmap='gray')
158 plt.imsave (name+' foreground_mask_channel '+str(i)+'.jpg', masks
            [:, : ,i-1], cmap='gray')
159
160
161 | foreground = np.multiply(np.multiply(masks[:, :, 0],masks[:, :, 1]),
       masks[:, :, 2])162 plt. imshow (foreground, cmap='gray')
163 plt.imsave (name + ' foreground_mask.jpg', foreground, cmap = ' gray')
164
165 ## save masked image
166 fore_img = np. zeros (im. shape)
167 for i in range (3):
168 fore_img [:, :, :] = np. multiply (im[:, :, i], foreground)
169 plt.imsave (name+'foreground.jpg',np.uint8 (fore_img))
170
171
172 # In [365]:
173
174
175 ##so we have a foreground mask at this point
176 \## we will erode and dilate the mask to get rid of single pixel
       peaks and make image smooth
177
178 ##cat erode - dilate 1
179 ## pigeon erode - dilate 1
180 ## fox dil5 -erode6
181 kernel = np.ones ((3,3))182 ero_fore = cv2. erode (np. float 32 (foreground), kernel, iterations =1)
183 dil_fore = cv2. dilate (ero_fore, kernel, iterations =1)
184
185 plt.imshow (ero_fore, cmap='gray')
186
187
188 # In [366]:
189
190
191 ##now we will extract the contours
```

```
192 cnt = get_contour (ero_fore)
193 |plt.imshow (cnt, cmap='gray')
194 plt.imsave (name+' contour_RGB.jpg', cnt, cmap='gray')
195
196
197 \; | \; # \; \; In \; [367]:198
199
200 ##now texture based otsu
201
202 ### Parameters for the three images
203
204 ##cat image
205 # iterations = [6,0,0]
206 # invert = [1,1,1]207 \pm N = 3.5.7208 \# invert_mask=1
209
210 ##pigeon image
211 \vert iterations = [6, 3, 3]
212 | invert = [1, 1, 1]213 \mid N = [7, 9, 11]214 | invert_mask=0
215
216 ##fox image
217 \# iterations = [1,1,3]
218 # invert = [1,1,1]219 \mid # \quad N = [3, 5, 7]220 \# invert_mask=1
221
222 \mid \text{im1} = \text{copy.deepcopy(in)}223
224 \vert temp = texture_otsu(im1, N, iterations, invert)
225 \mid \text{mask} = \text{temp} \cdot \text{reshape}((\text{im} \cdot \text{shape}[0], \text{im} \cdot \text{shape}[1]))226 if invert_mask ==1:
227 mask = (mask == 0)228 plt.imshow (mask, cmap='gray')
229
230
231 # In [368]:
232
233
234 |plt.imsave (name+'texture_foreground_mask.jpg',mask,cmap='gray')
235 | fore_img = np. zeros (im.shape)236 for i in range (3):
237 fore_img [:, :, i] = np. multiply (im[:, :, i], mask)
238 plt.imsave (name+'texture_foreground.jpg',np.uint8 (fore_img))
239
```

```
240
241 |# In [369]:
242
243
244 ##so we have a foreground mask at this point
245 \## we will erode and dilate the mask to get rid of single pixel
       peaks and make image smooth
246 ##cat dilation = 5, erosion = 1, kernel = 3*3
247 ## pegion nothing
248 ##fox nothing
249
250 kernel1 = np.ones (5, 5))
251 | kernel2 = np.ones ((3,3))
252
253 dil_fore = cv2. dilate (np. float32 (mask), kernel2, iterations =5)
254 |ero_fore = cv2.erode(np.float32(dil_fore), kernel1, iterations = 1)
255
256 plt.imshow (dil_fore, cmap='gray')
257
258
259 # In [370]:
260
261
262 ##now we will extract the contours
263 cnt = get_contour (dil_fore)
264 | plt. imshow (cnt, cmap='gray')
265 plt.imsave (name+' contour_texture.jpg', cnt, cmap='gray')
```